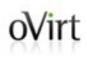

# High Availability with No Split Brains!

Arik Hadas Principal Software Engineer Red Hat 27/01/2018

# oVirt Virtual Data Center – Physical Servers

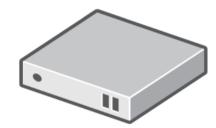

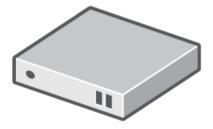

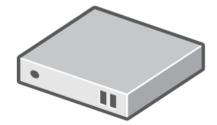

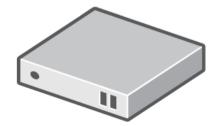

# ovirt Virtual Data Center – Virtual Machines

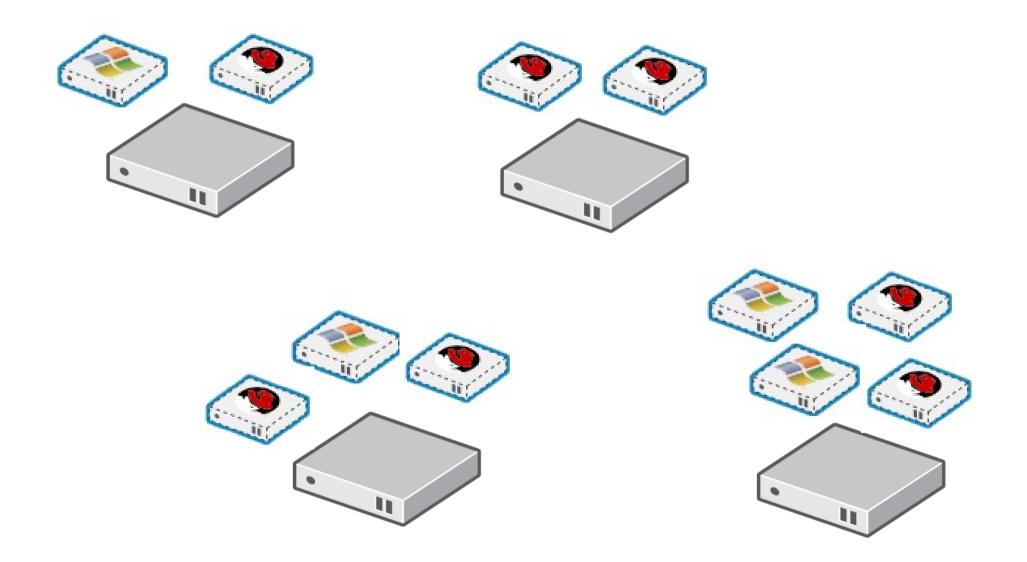

#### **Wirt** Virtual Data Center - Applications

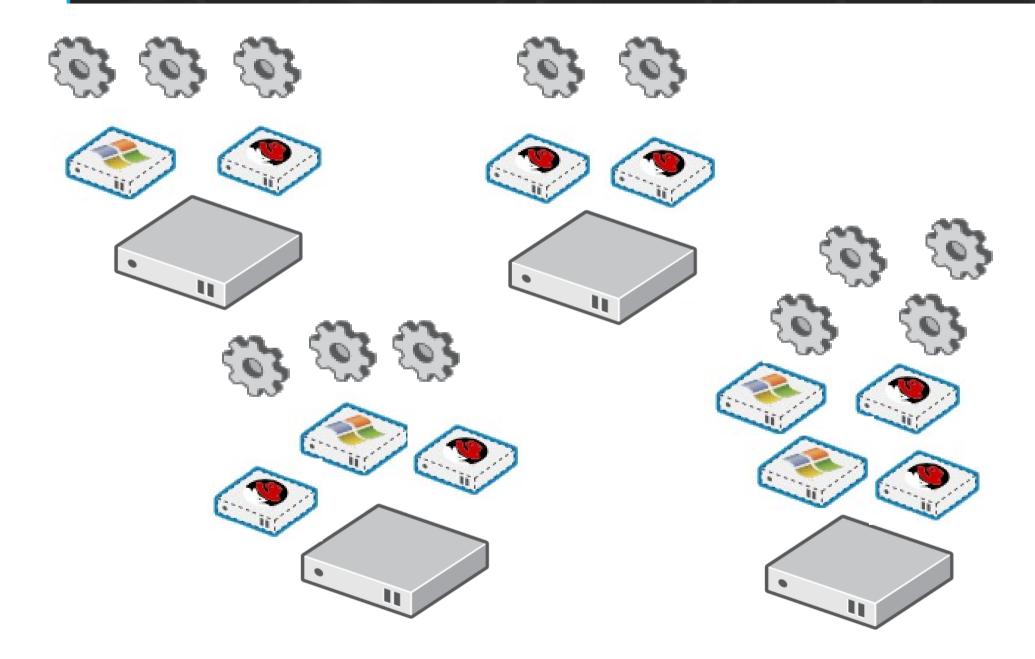

# **Wirt** Some Applications are More Critical

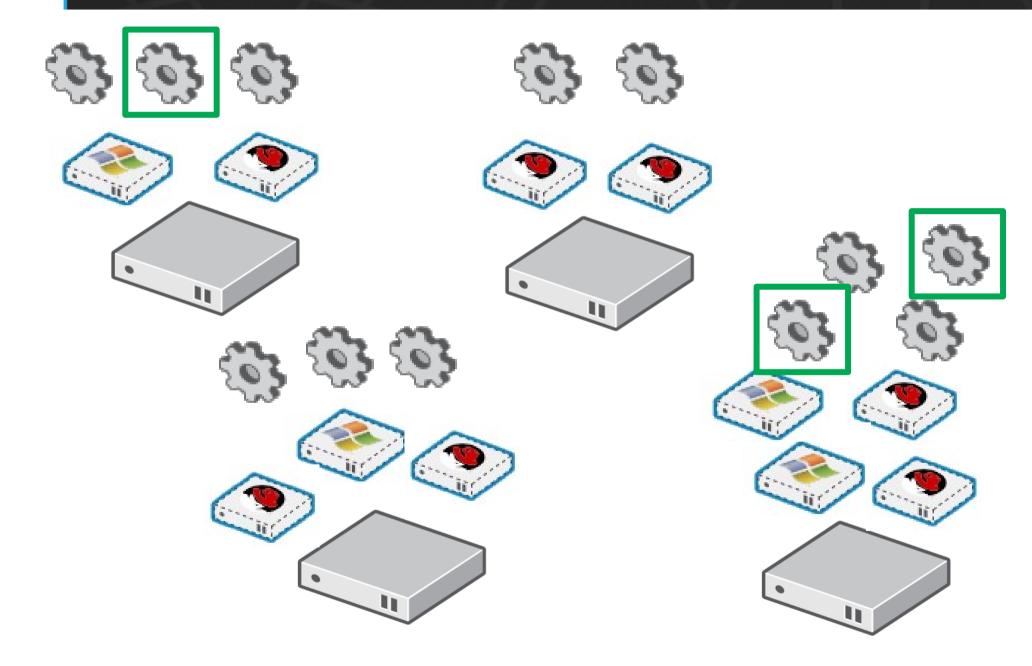

# Wirt High Availability - Application-Level

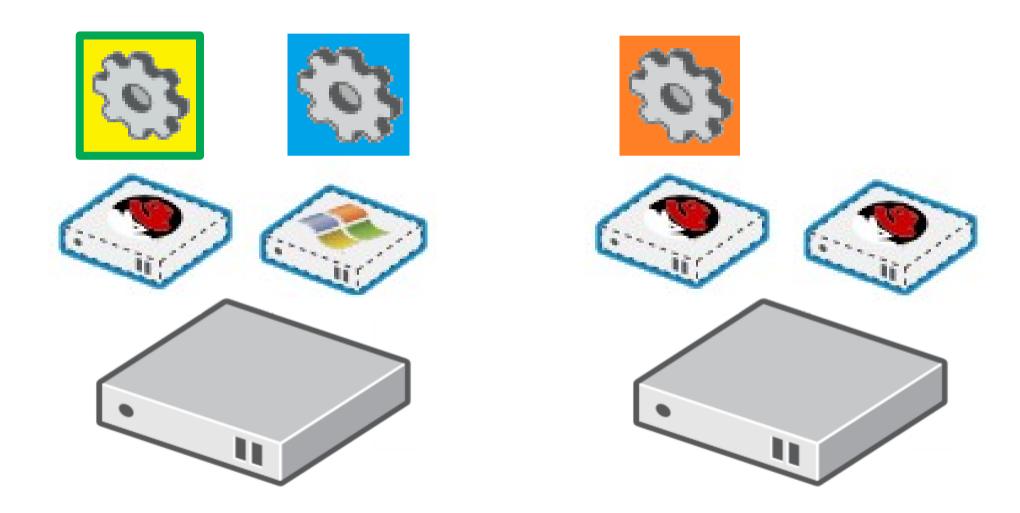

#### Wirt High Availability - Application-Level

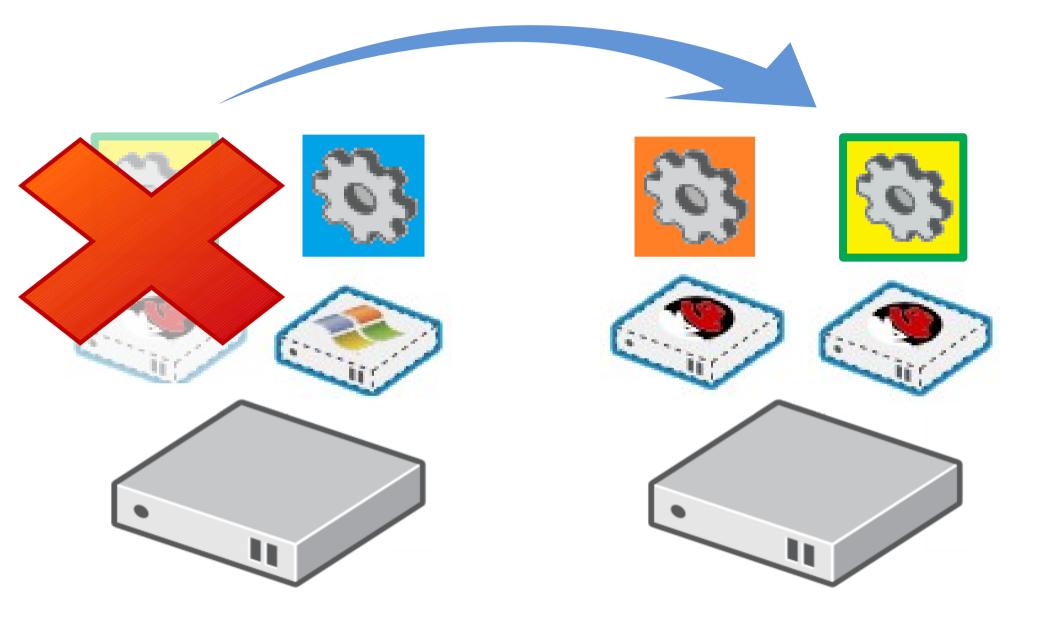

#### Wirt High Availability - Application-Level

- Higher resource consumption
- More responsibility on the application
- Backup starts in a different environment
  - Different IP address(es)
  - Different disk(s)

# oVirt High Availability - VM-Level

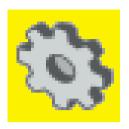

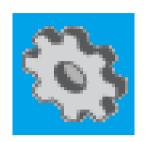

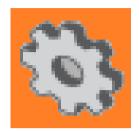

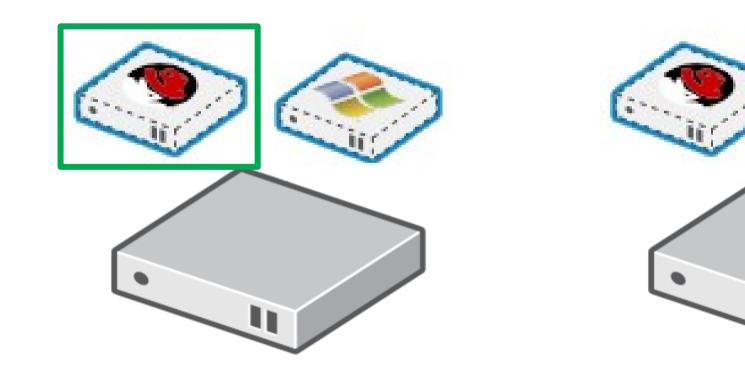

#### Wirt High Availability - VM-Level

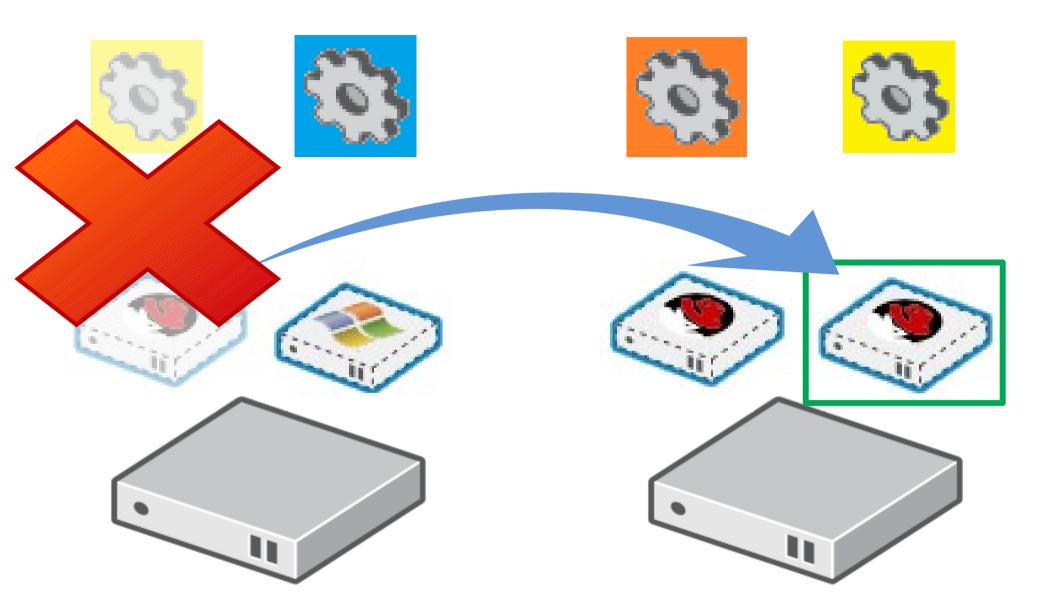

#### oVirt High Availability - VM-Level

- More efficient resource consumption
- Implemented at the infrastructure level
- VM always start in the same environment
  - Same IP address(es)
  - Same disk(s)

# **Wirt** Central Monitoring Unit

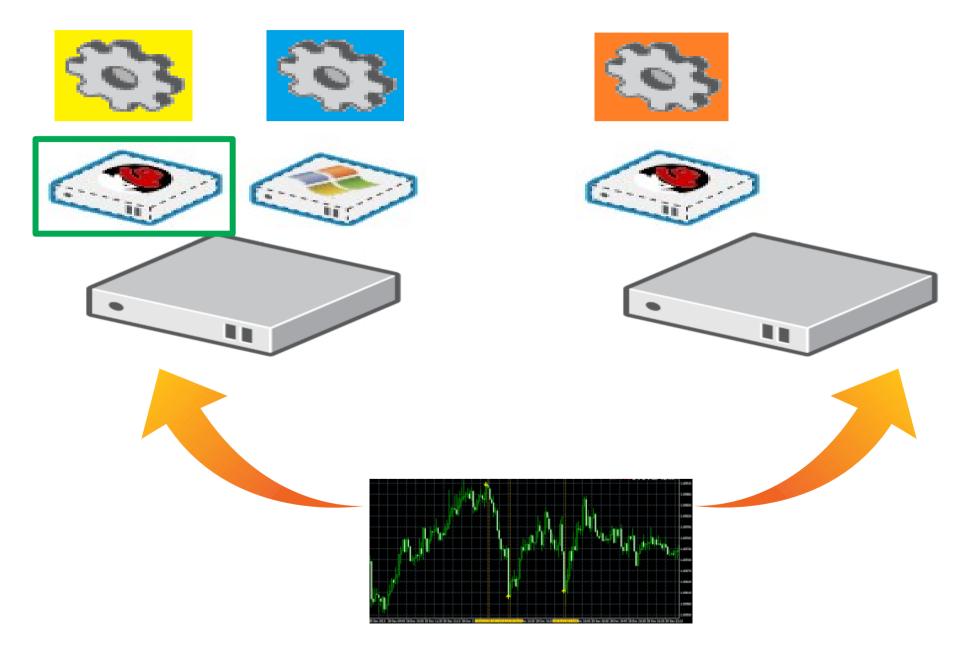

# oVirt Fault Detection

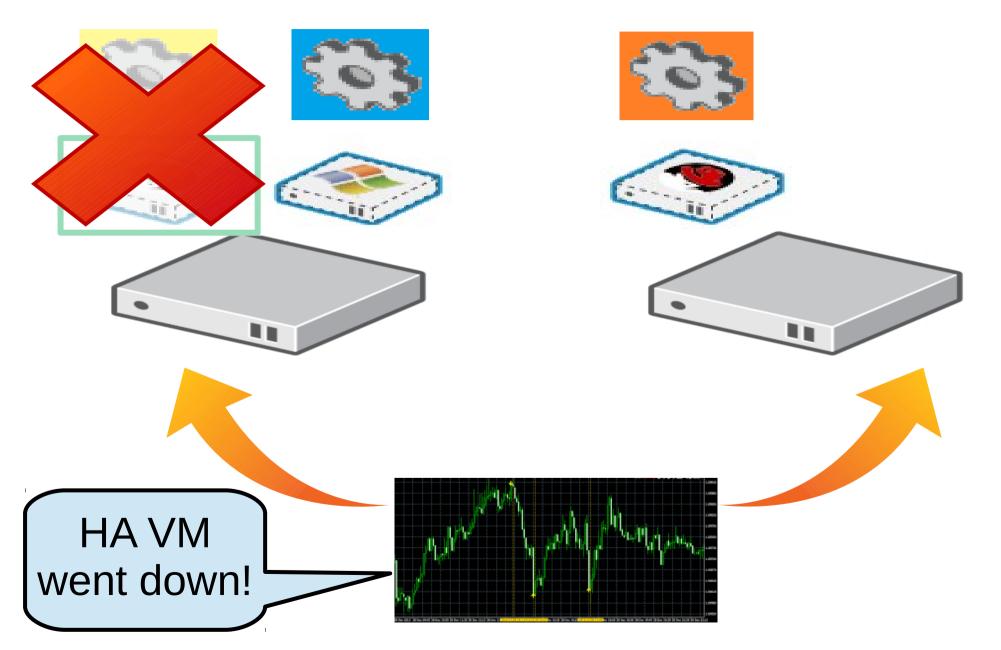

#### Wirt Automatic Restart

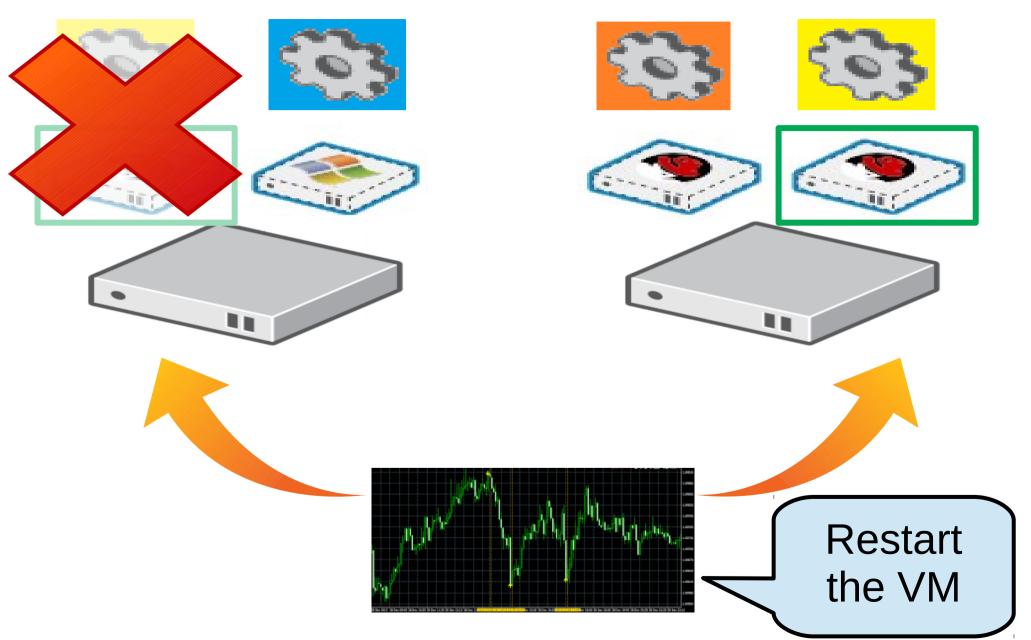

# Wirt Automatic Restart – Not That Simple

What if:

- Inaccessible resources
- VM is locked
- VM is being intentionally shut down

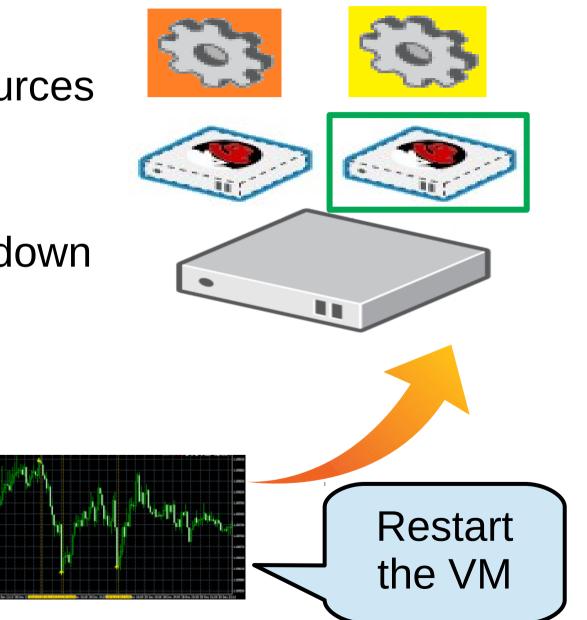

## Wirt Automatic Restart – Not That Simple

What if:

- Inaccessible resources
- VM is locked
- VM is being intentionally shut down

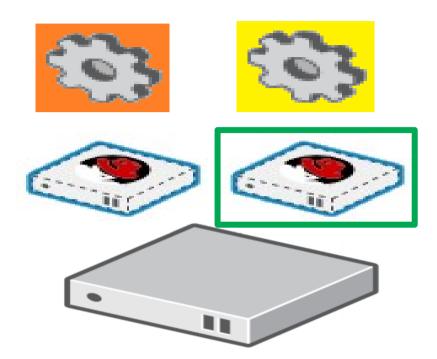

AutoStartVmsRunner

https://github.com/oVirt/ovirt-engine/blob/master/backend /manager/modules/bll/src/main/java/org/ovirt/engine/core/ bll/AutoStartVmsRunner.java

#### oVirt AutoStartVmsRunner

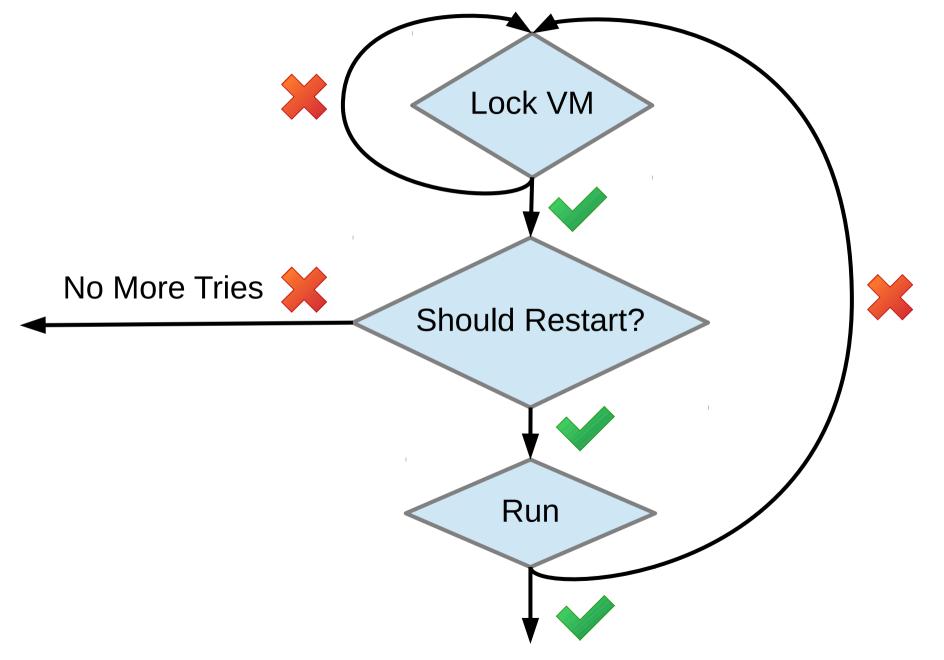

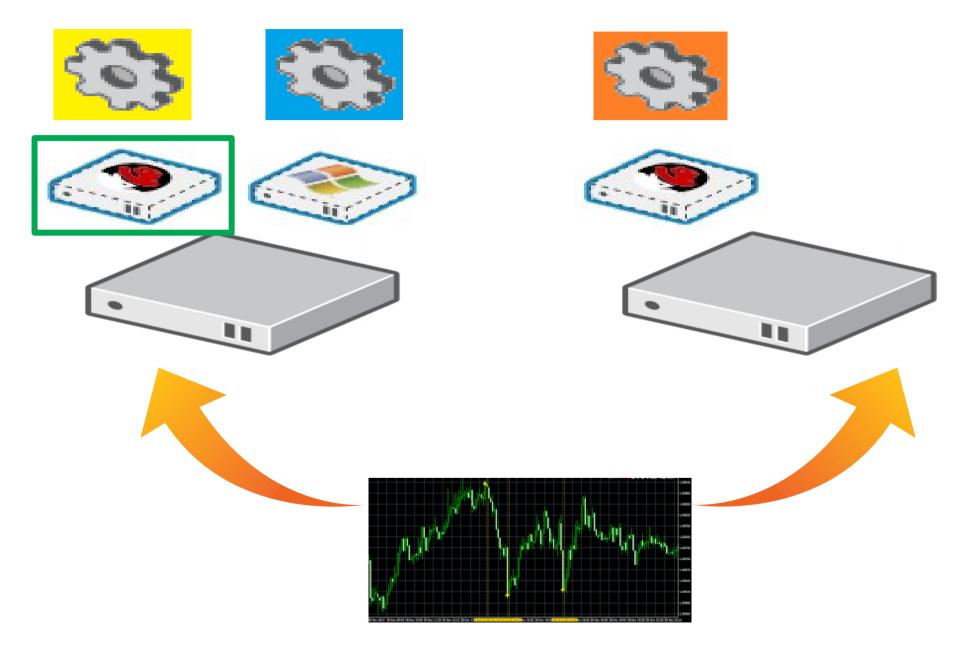

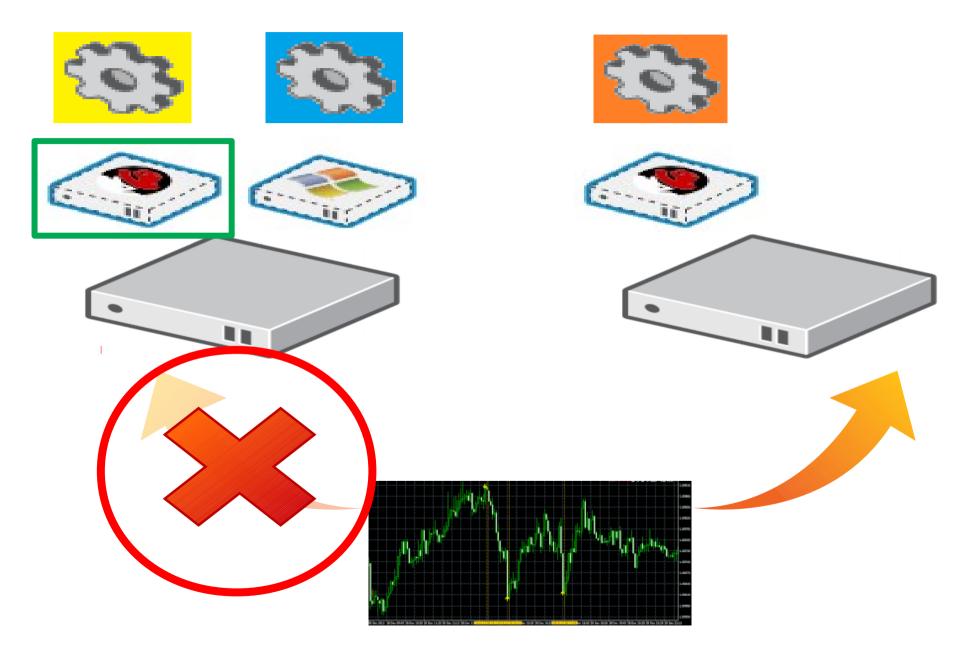

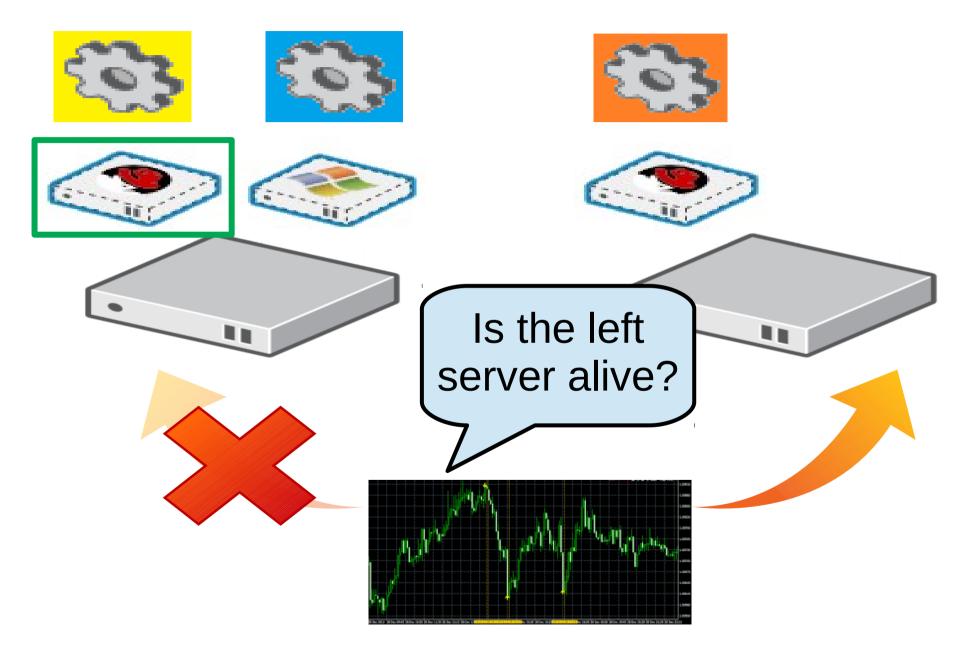

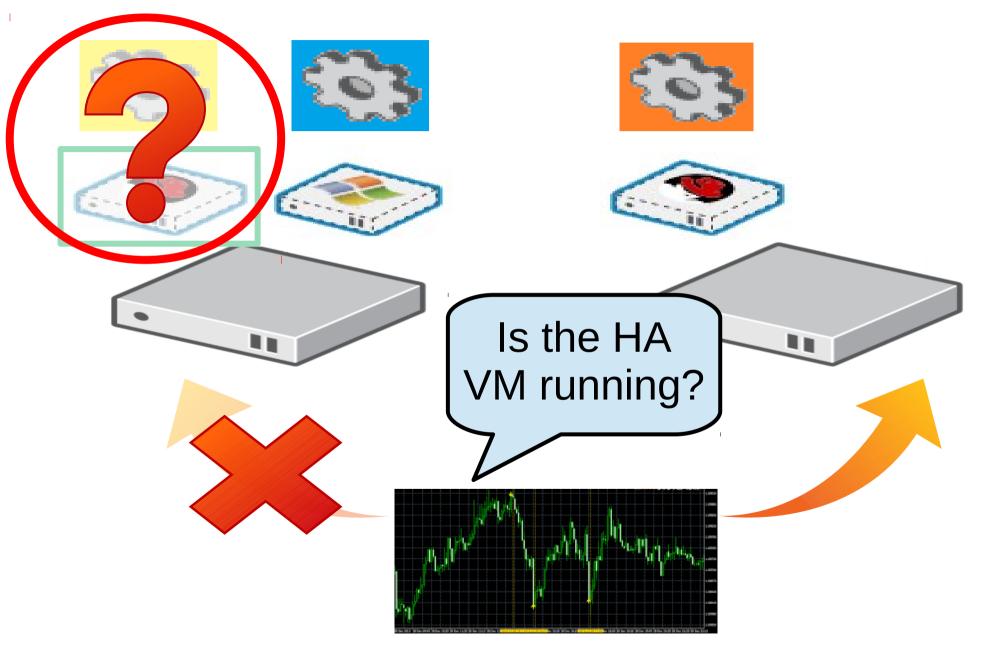

# **Wirt** Fault Detection – Manual Confirmation

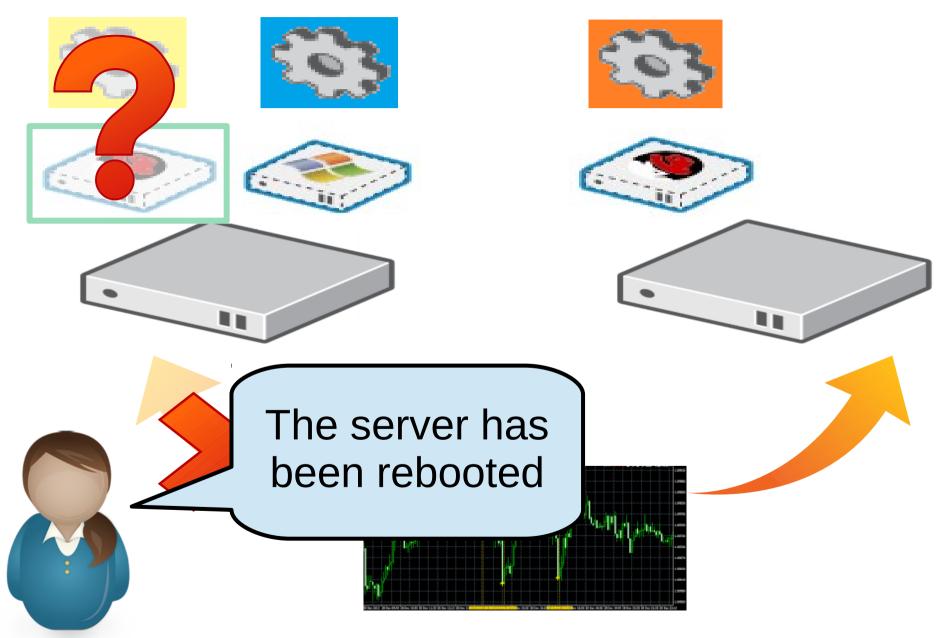

# **Wirt** Fault Detection – Manual Confirmation

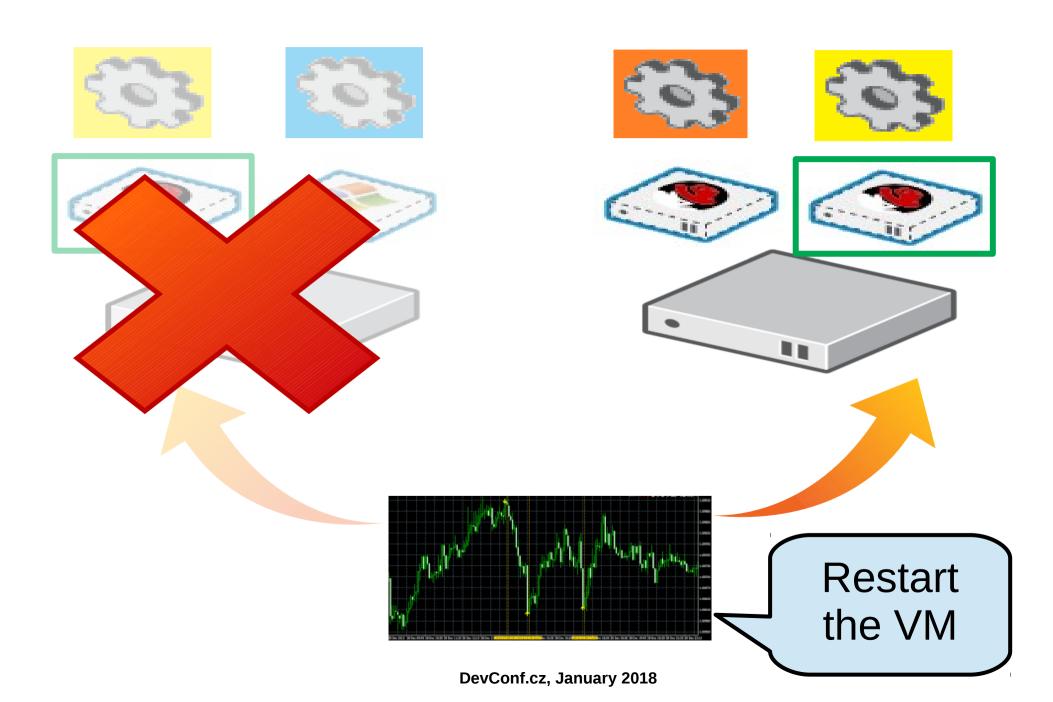

# **Wirt** Fault Detection – Manual Confirmation

- Slow
- Error-prone
  - Mistakes may lead to a split-brain

#### oVirt Split Brain of Virtual Machines

# A scenario in which several instances of the same VM run simultaneously

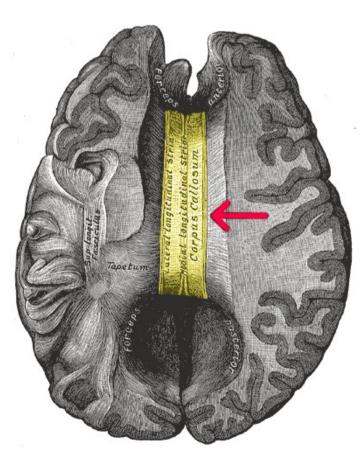

# Wirt Split Brain Due to a False Confirmation

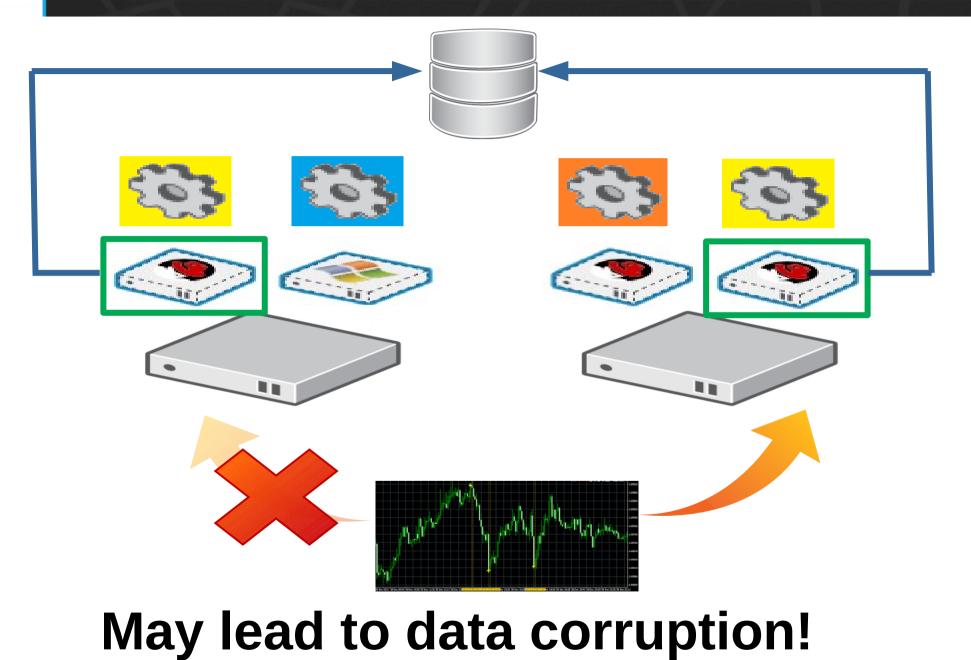

#### Wirt Split Brains May Happen Due to Bugs

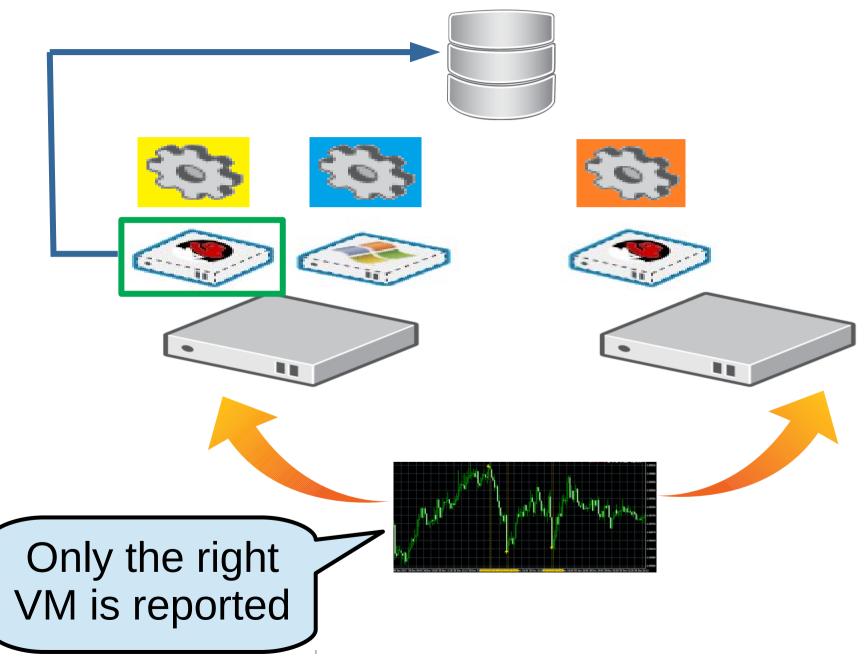

#### Wirt Split Brains May Happen Due to Bugs

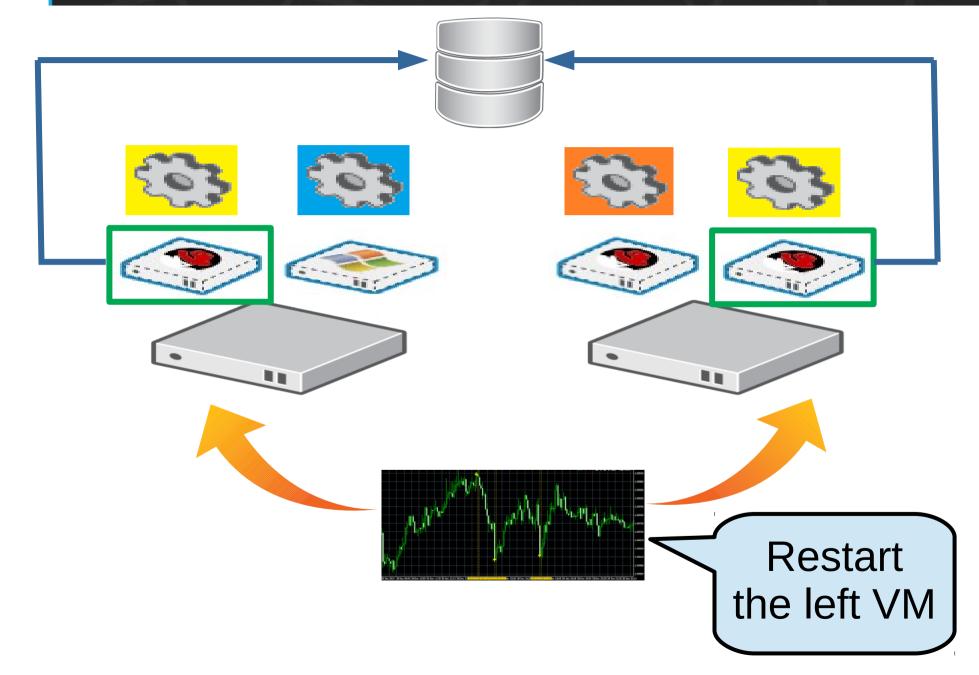

#### oVirt VM Leases: Our Solution to Split Brains

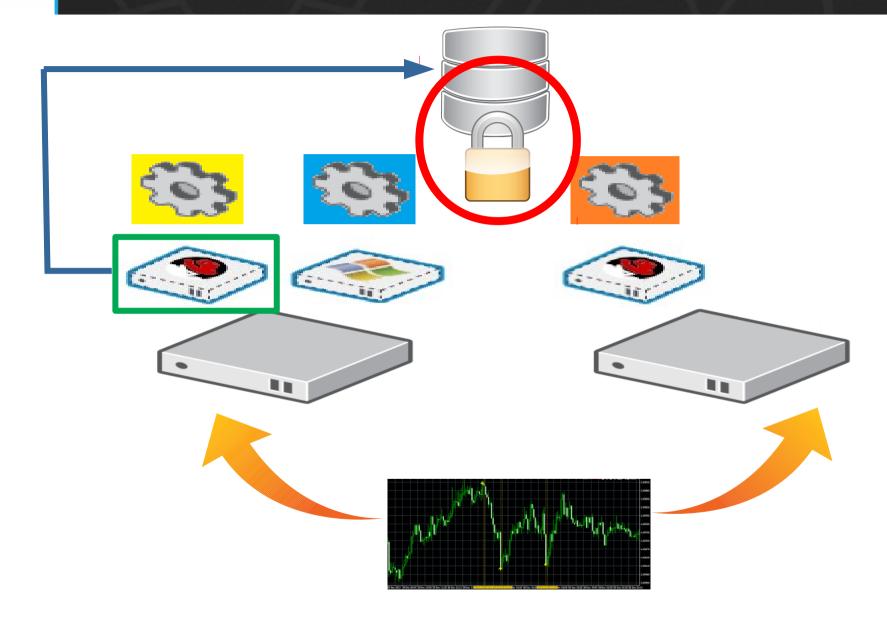

#### ovirt VM Leases: Our Solution to Split Brains

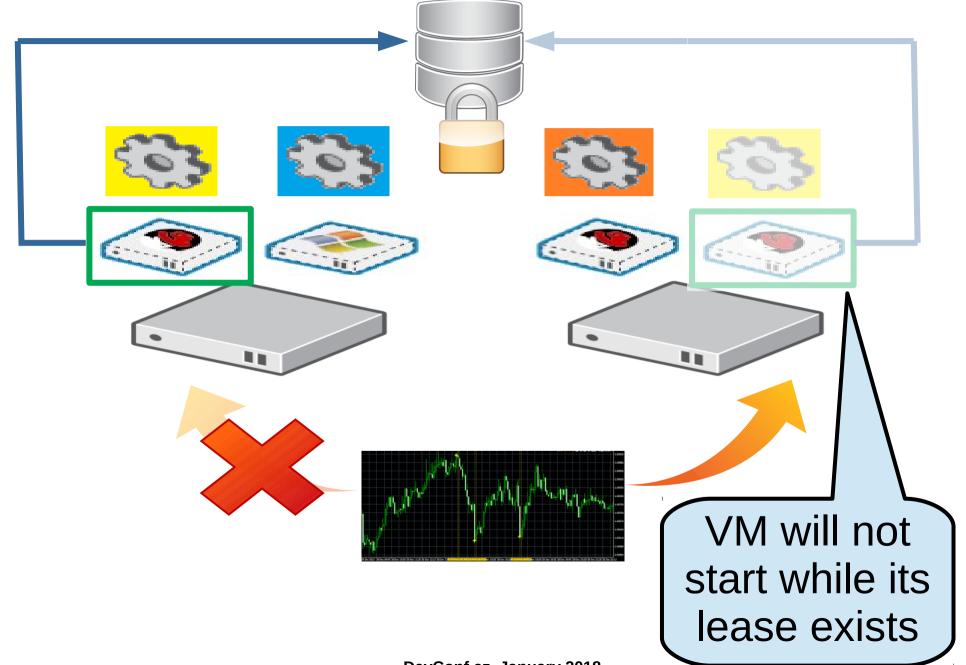

Edit Virtual Machine

| General                                       | Cluster                                       | Default ~<br>Data Center: Default |                    |   |
|-----------------------------------------------|-----------------------------------------------|-----------------------------------|--------------------|---|
| System                                        | Claster                                       |                                   |                    |   |
| Initial Run                                   | Template                                      |                                   | Blank   (0)        | ~ |
| Console                                       | Operating System<br>Instance Type             | 83                                | Debian 7<br>Custom | ~ |
| Host                                          | Optimized for                                 |                                   | Server             | ~ |
| High Availability                             | ☑ Highly Available                            | 63                                |                    |   |
| Resource Allocation                           | Target Storage Domain for VM Lease            |                                   | Default            | ~ |
|                                               | Resume Behavior                               |                                   | KILL               | ~ |
| Boot Options                                  |                                               |                                   |                    |   |
| Boot Options<br>Random Generator              | Priority for Run/Migration queue:<br>Priority | 83                                | Low                | ~ |
|                                               | Priority<br>Watchdog                          | 83                                | Low                | ~ |
| Random Generator                              | Priority                                      | 83                                |                    |   |
| Random Generator<br>Custom Properties         | Priority<br><b>Watchdog</b><br>Watchdog Model | 63                                | Low<br>No-Watchdog | ~ |
| Random Generator<br>Custom Properties<br>Icon | Priority<br><b>Watchdog</b><br>Watchdog Model | 83                                | Low<br>No-Watchdog | ~ |

×

| Highly Available                   | 83 |         |   |
|------------------------------------|----|---------|---|
| Target Storage Domain for VM Lease |    | Default | ~ |
| Resume Behavior                    |    | KILL    | ~ |

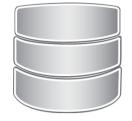

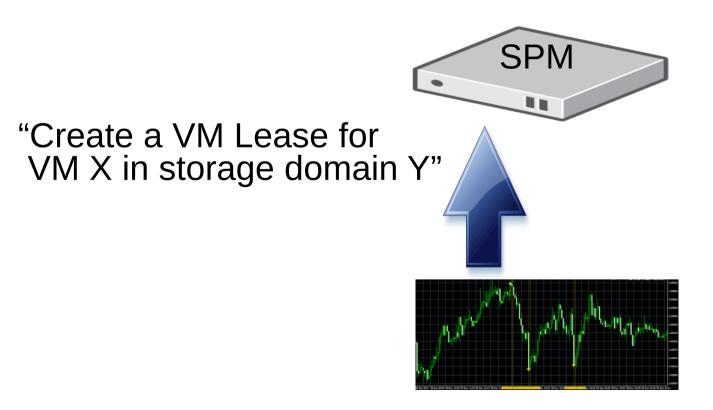

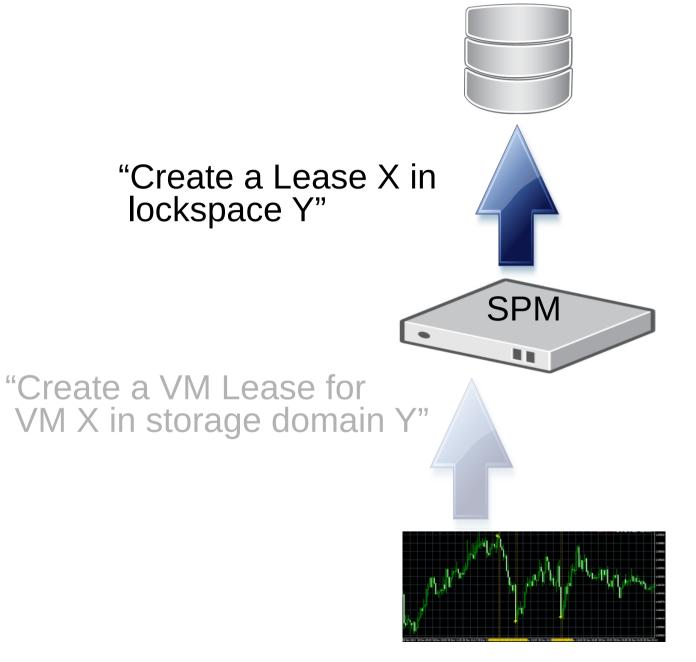

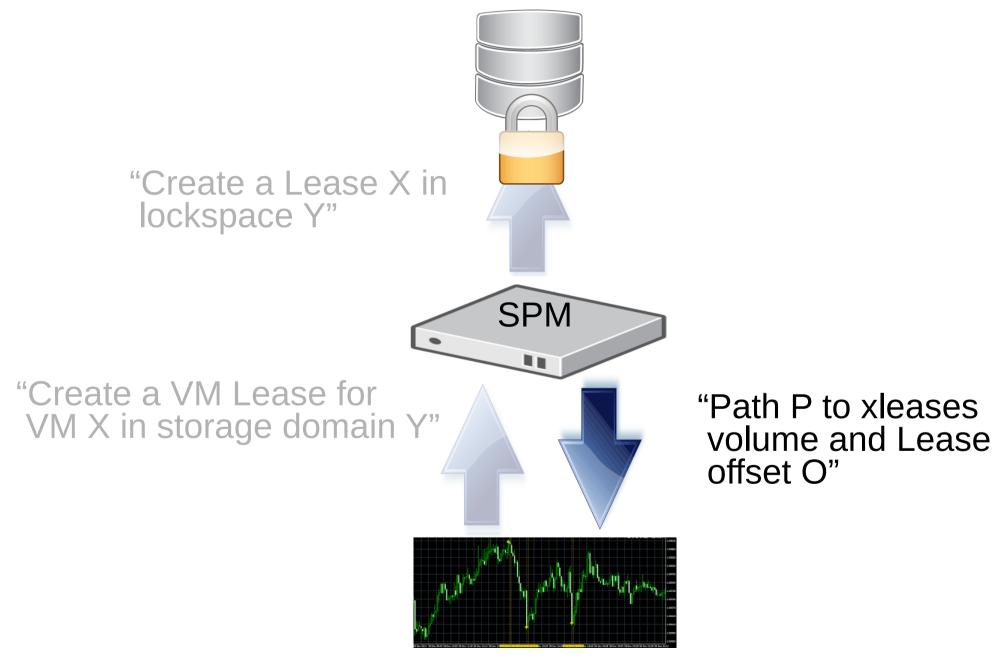

#### oVirt xleases volume

- Sanlock does not manage leases allocation
- Volume layout:

| lockspace i | index | master<br>lease | user<br>lease 1 | user<br>lease 2 |  |
|-------------|-------|-----------------|-----------------|-----------------|--|
|-------------|-------|-----------------|-----------------|-----------------|--|

- Same format in block and file storage
- Deep Dive VM leases (youtube)

## Wirt Running a VM with a Lease

```
<domain type='kvm' id='6'>
 <name>fedora8</name>
  ... skipped ...
 <devices>
  ... skipped ...
  <lease>
   <lockspace>571184ae-79da-41fb-a3fb-c3117991abae/lockspace>
   <key>cbd783e4-45f8-4b51-93ca-4460d4dad772</key>
   <target path='/rhev/data-center/mnt/10.35.1.90:_srv_Default/571184ae-
     79da-41fb-a3fb-c3117991abae/dom_md/xleases' OffSet='3145728'/>
  </lease>
  ... skipped ...
</domain>
```

#### oVirt Running a VM with a Lease

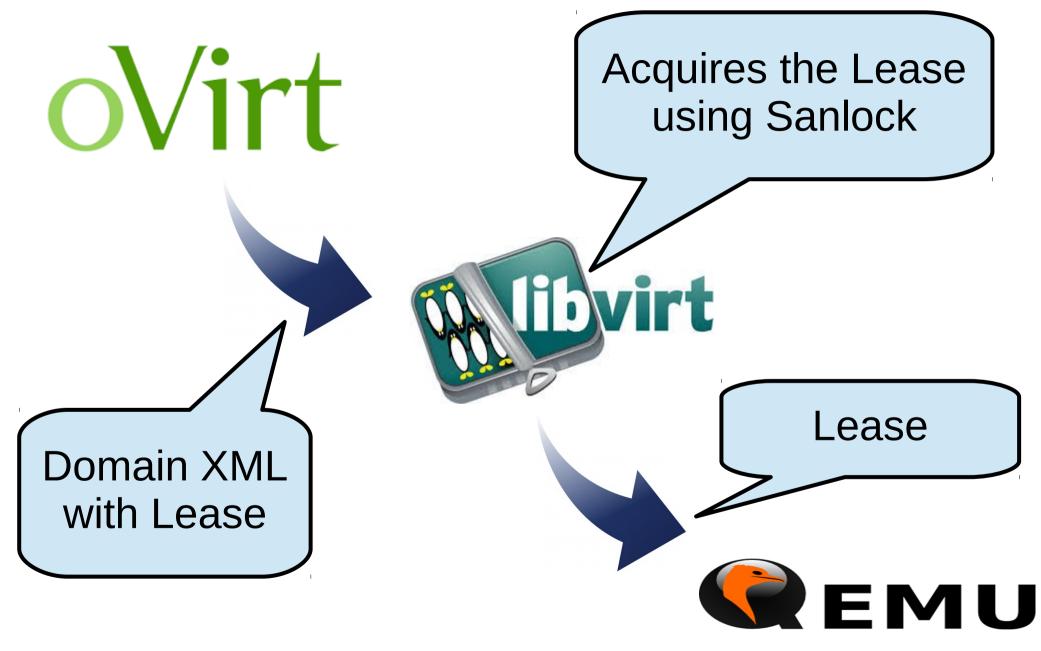

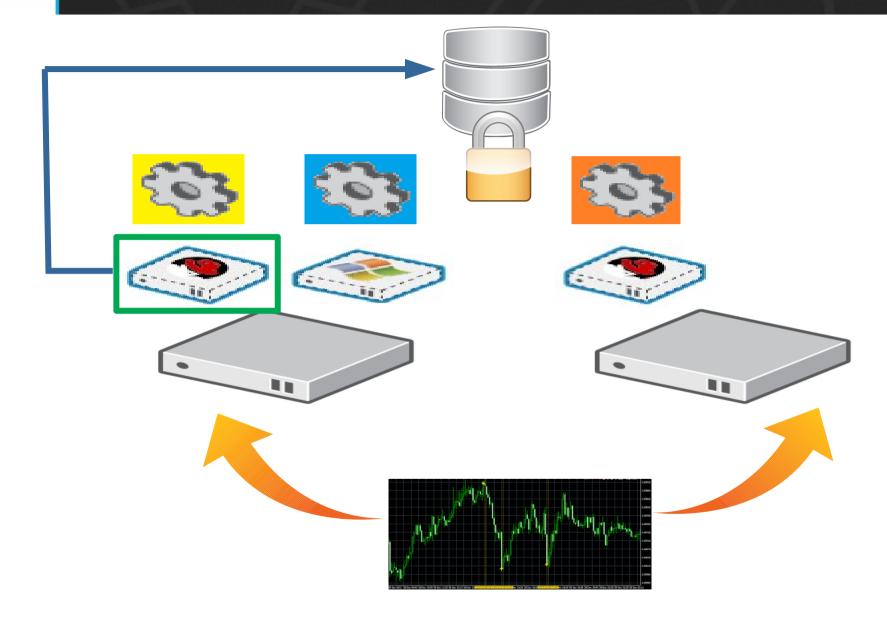

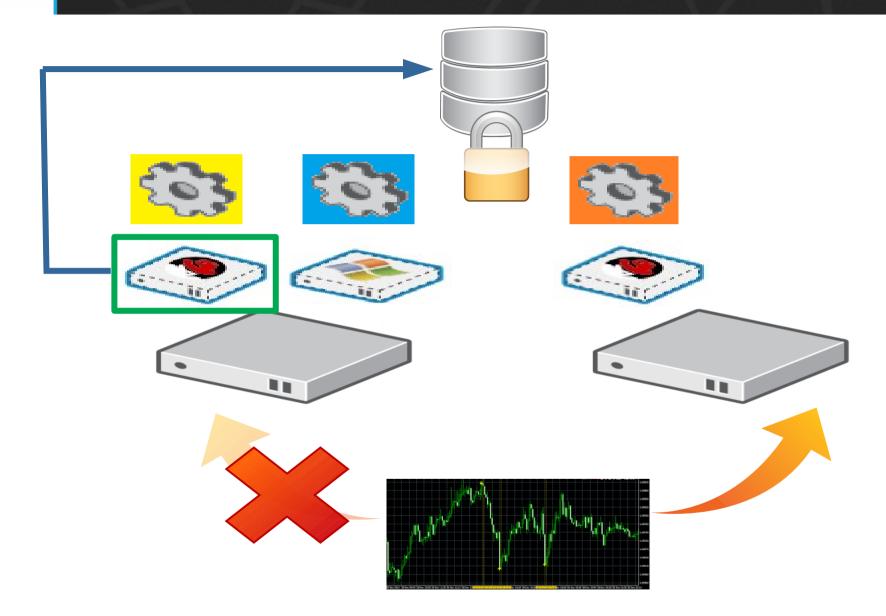

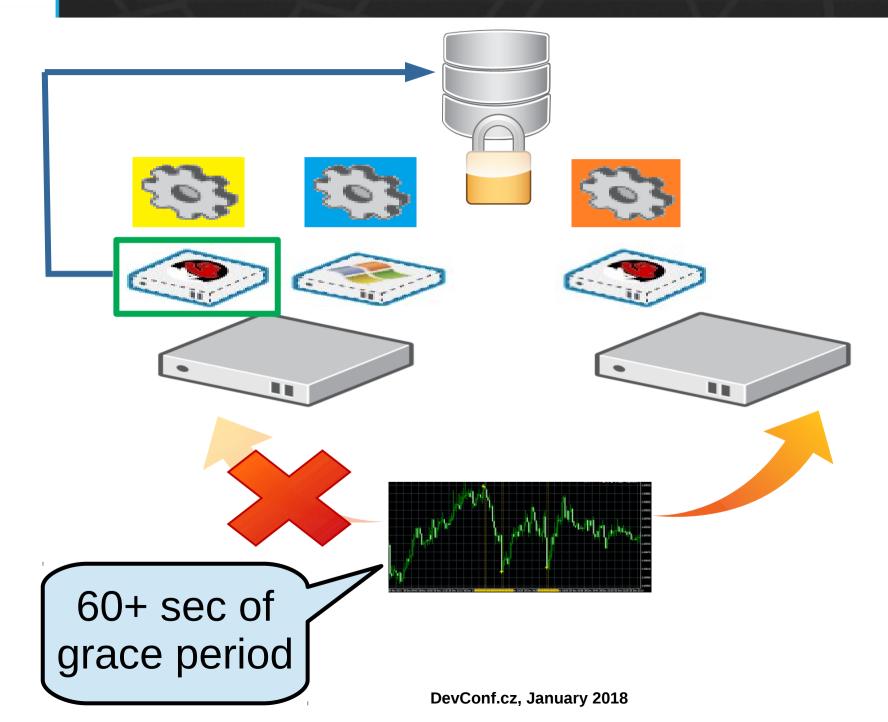

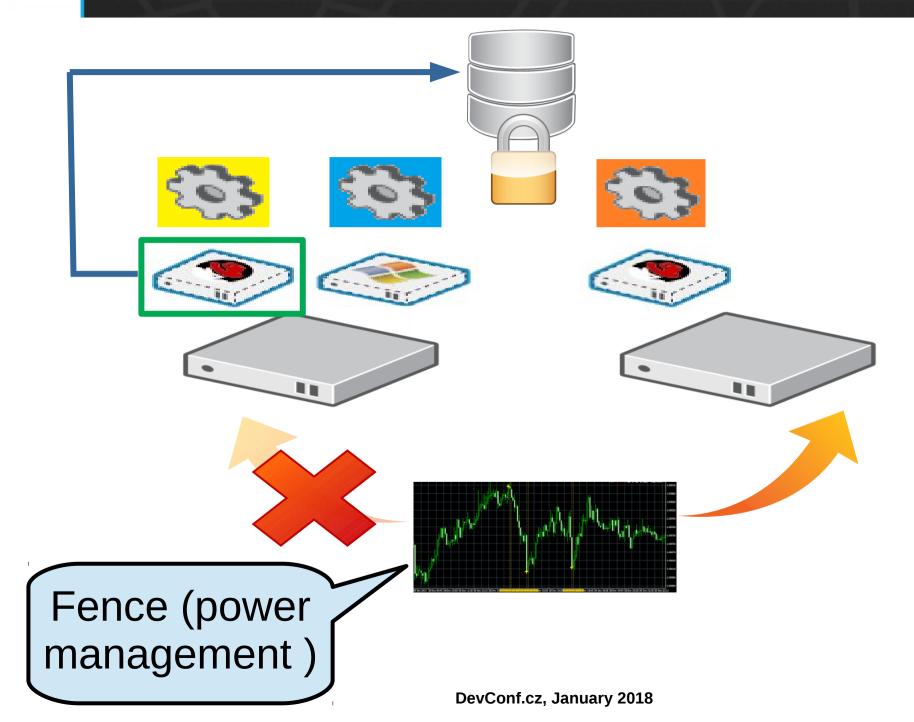

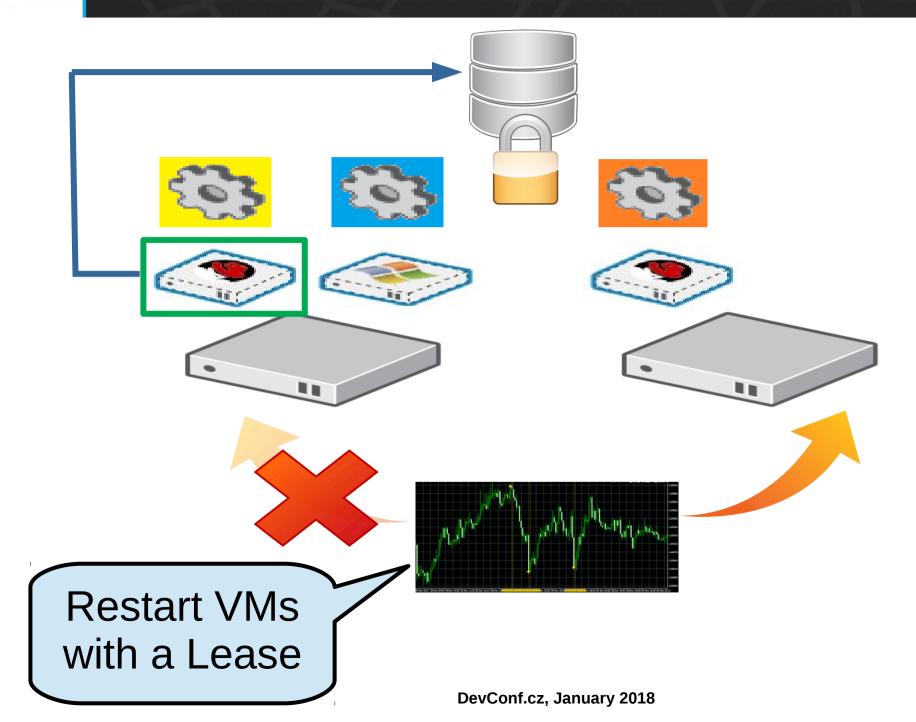

# ovirt (1) Non-Responsive Host + VM is Down

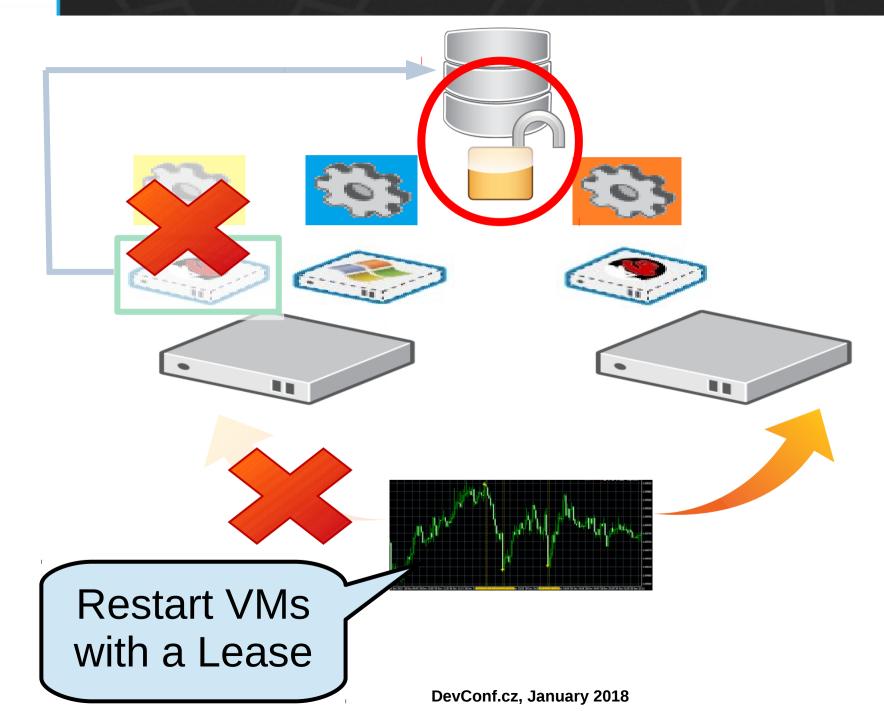

## oVirt (1) Non-Responsive Host + VM is Down

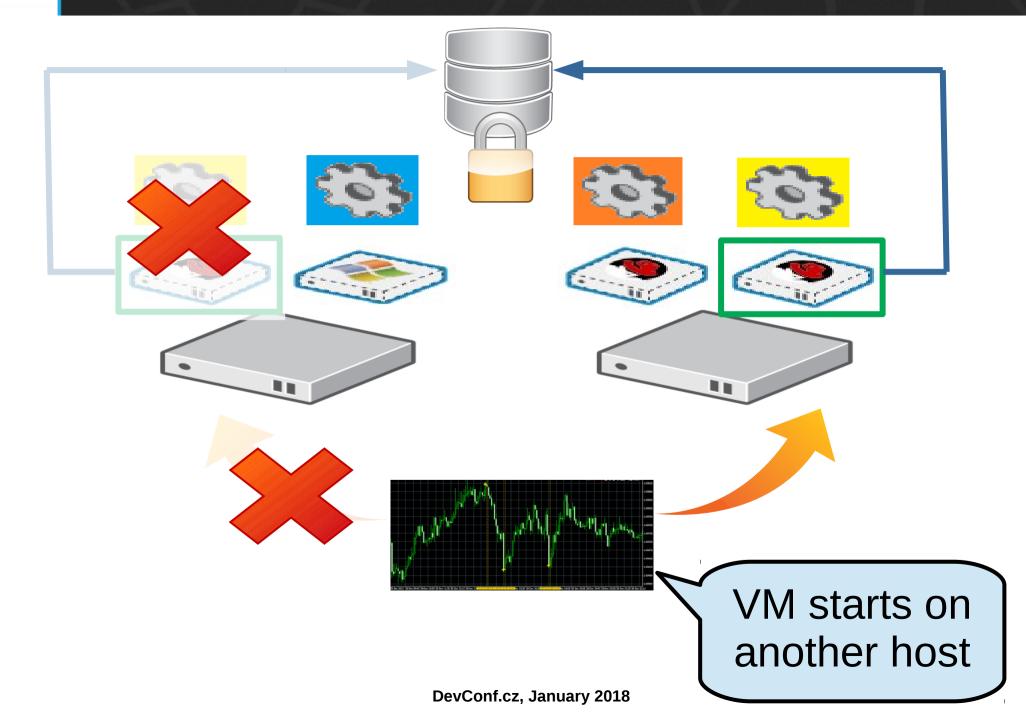

## oVirt (2) Non-Responsive Host + VM is UP

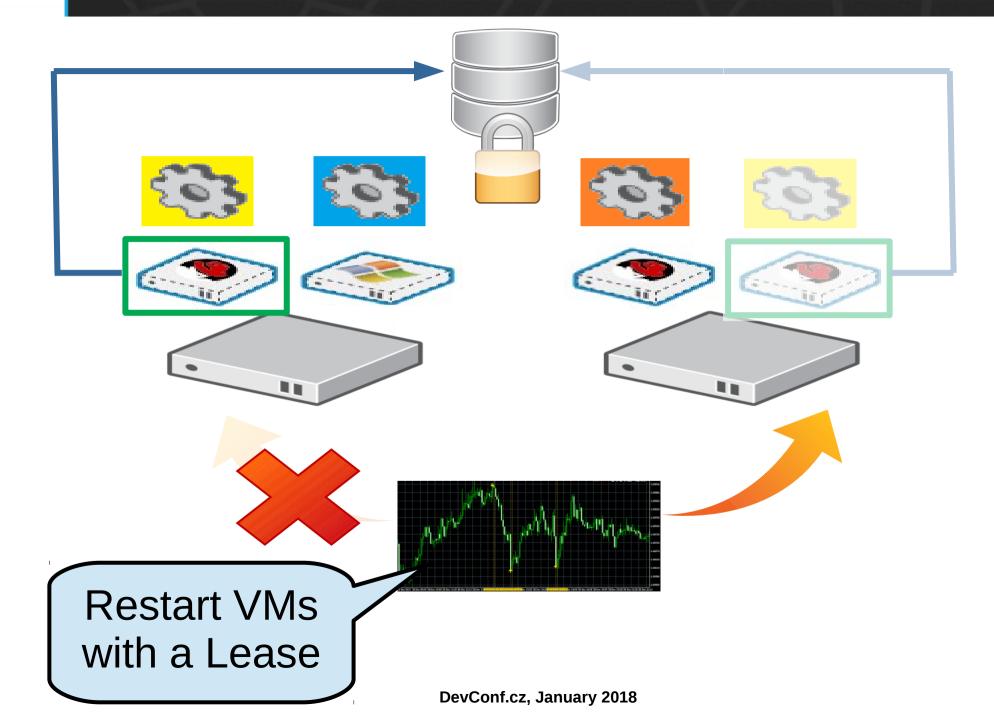

## oVirt (2) Non-Responsive Host + VM is UP

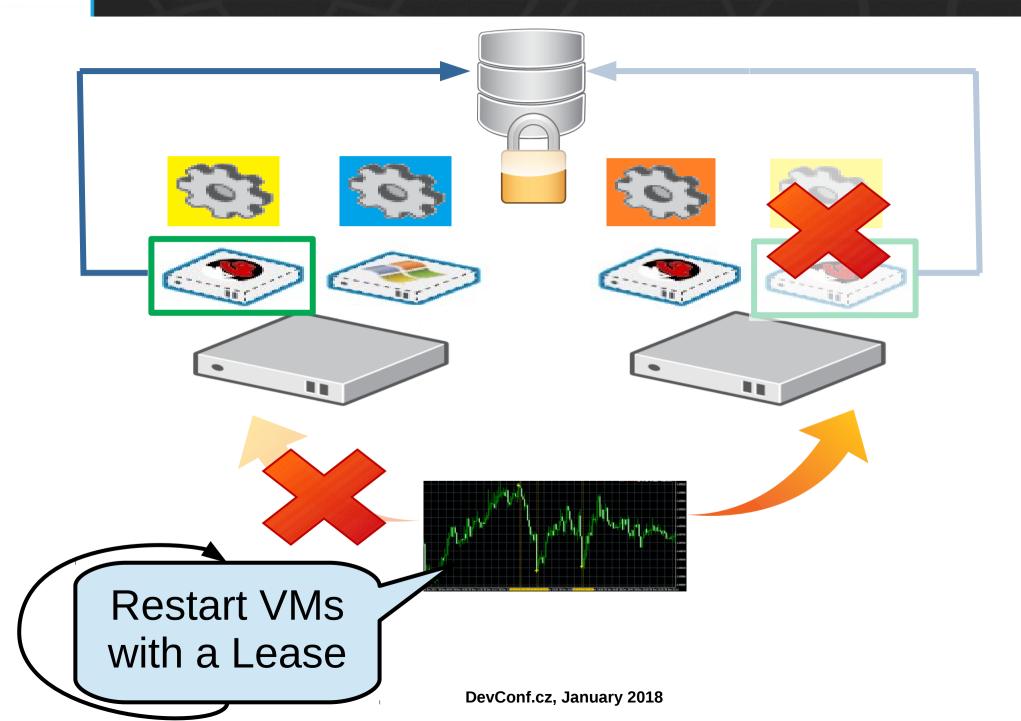

# **Wirt** Disconnection From Storage Device

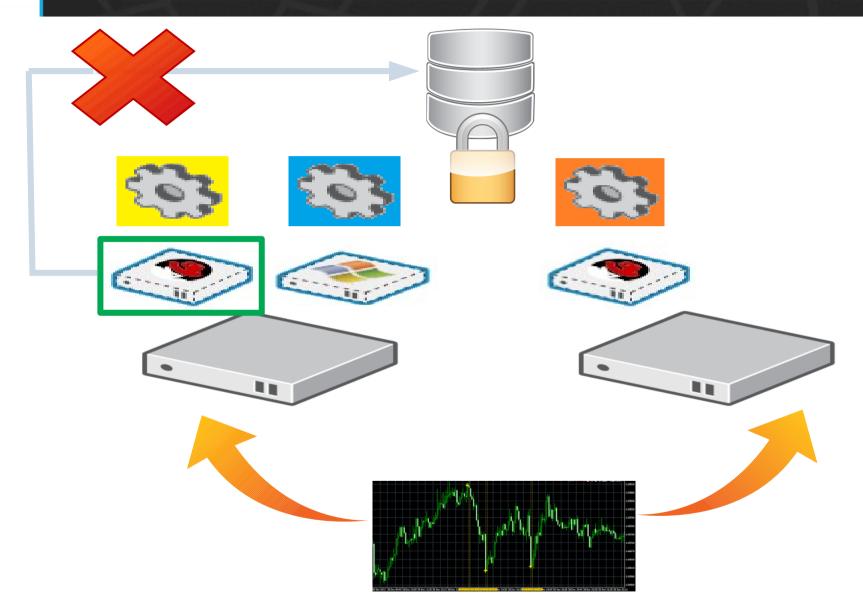

# **Wirt** Disconnection From Storage Device (1)

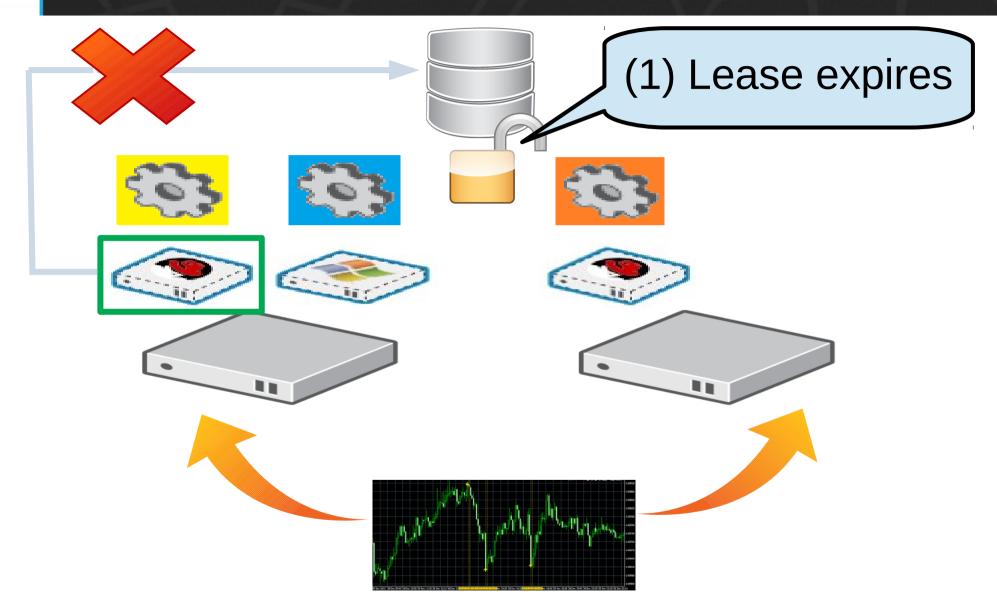

# **Wirt** Disconnection From Storage Device (1)

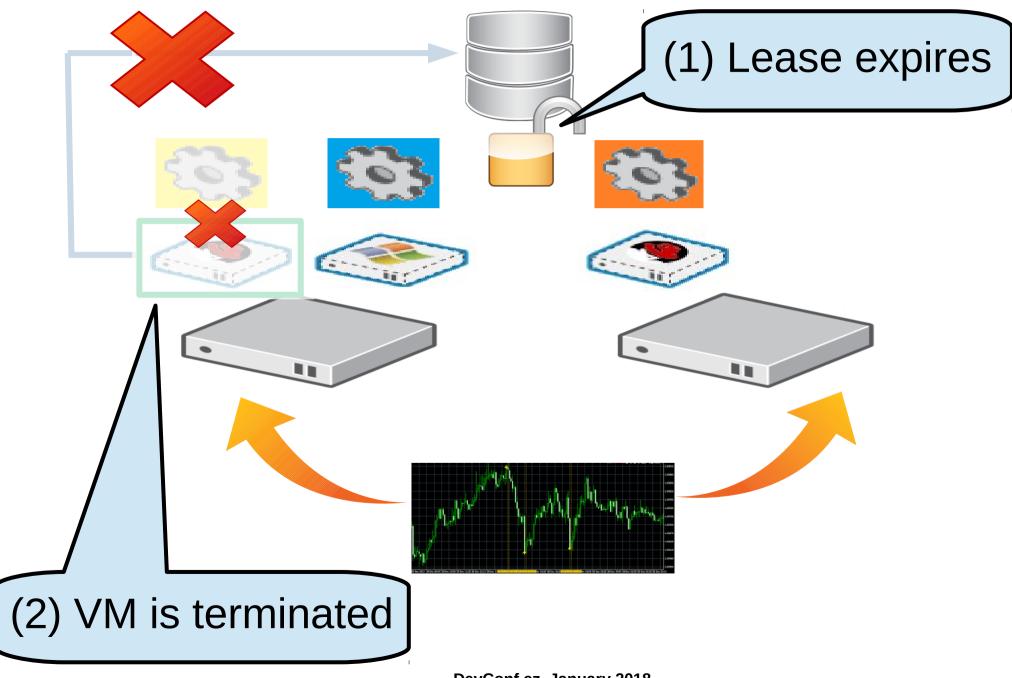

# **Wirt** Disconnection From Storage Device (2)

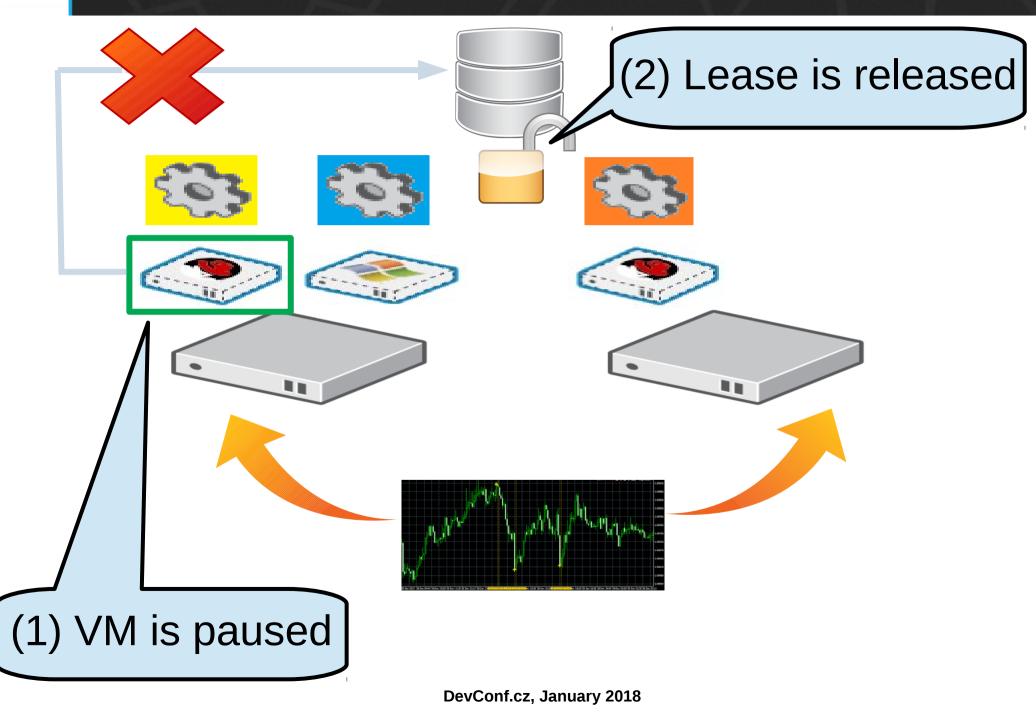

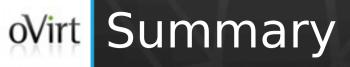

- VM Lease an important new element
  - Prevents split-brains
  - Enables automatic restart of unreported VMs
- Available since oVirt 4.1
  - Polished in oVirt 4.2
- Possible future enhancements:
  - May be used to restart paused VMs
  - Move together with the bootable disk

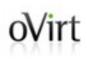

# **THANK YOU!**

http://www.ovirt.org ahadas@redhat.com ahadas@irc.oftc.net#ovirt